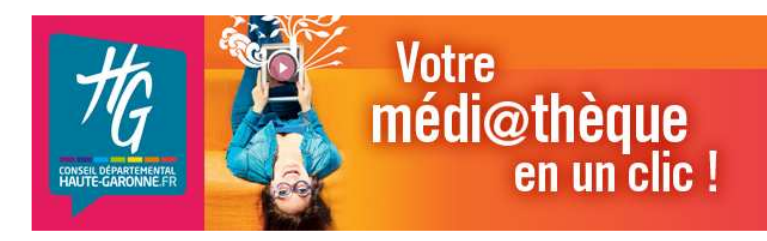

# **La Médi@thèque numérique**

# **Mode d'emploi**

**http://media31.mediatheques.fr/**

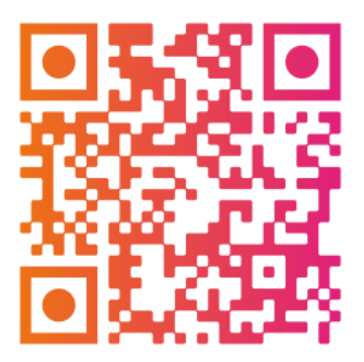

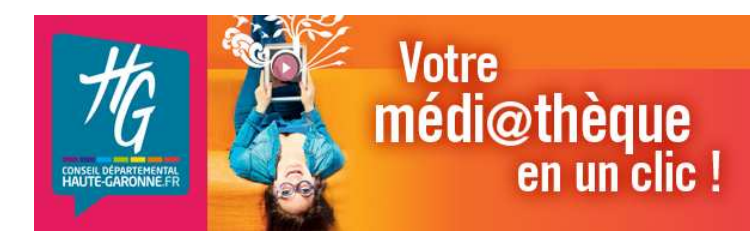

La Médi@thèque numérique de Haute-Garonne propose aux usagers des bibliothèques de son réseau un portail de ressources numériques donnant accès à du cinéma, de la presse, de l'autoformation en ligne.

## **De quoi ai-je besoin pour consulter les ressources ?**

L'accès aux documents se fait en streaming (le téléchargement n'est pas possible) à partir d'un ordinateur, d'un smartphone ou d'une tablette.

Votre ordinateur doit être équipé du plugin flash Adobe et des logiciels java et silverlight (tous gratuits) pour pouvoir consulter toutes les ressources.

Votre débit de connexion à Internet doit être d'au moins 2Mb, pour consulter les vidéos dans de bonnes conditions.

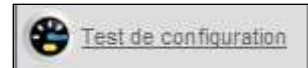

Avant de vous inscrire, pour savoir si votre matériel est compatible, testez votre configuration grâce au bouton « Test de configuration ».

Certaines tablettes ou smartphones n'étant pas compatibles avec le plugin flash, certaines ressources ne seront donc pas consultables sur ces supports.

**Pour vous inscrire, rendez-vous dans votre bibliothèque qui vous délivrera votre identifiant et votre mot de passe ou utilisez directement le formulaire en ligne sur** 

**http://media31.mediatheques.fr/** 

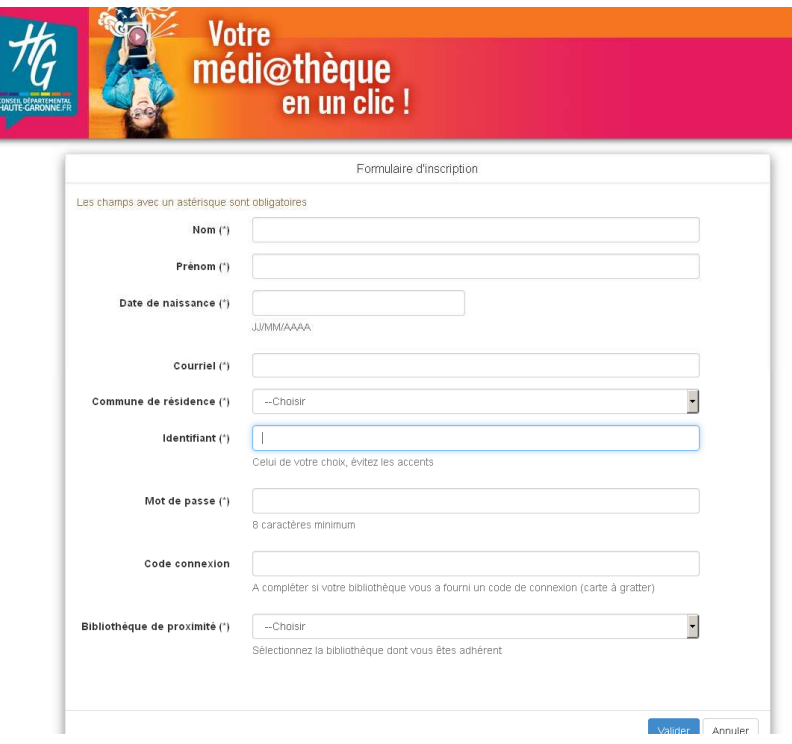

Dès votre inscription, vous recevrez un mail vous rappelant votre identifiant.

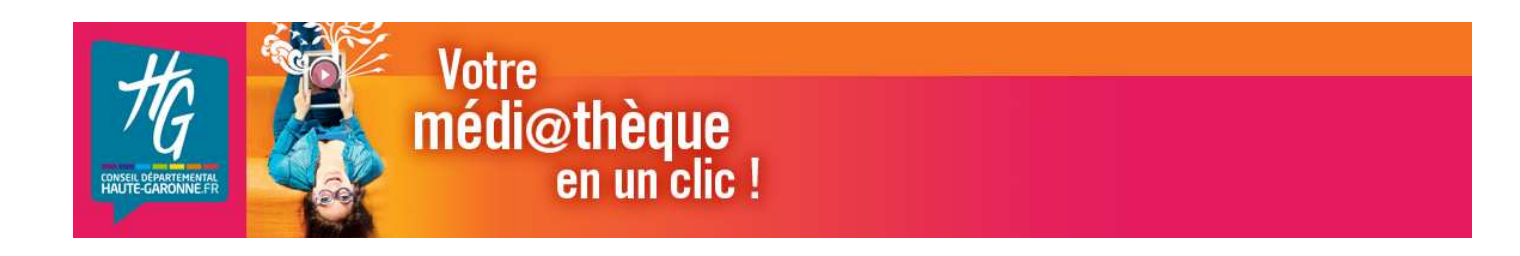

## **Ce que vous avez droit de consulter :**

- **3 documents « Forfait » par mois** : reconnaissables **au logo « Forfait » FORFAIT** ou

ou

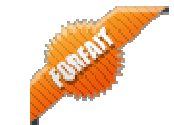

Cela concerne la plupart des films de la rubrique Cinéma, les magazines de la rubrique Presse, ainsi que certaines créations locales des rubriques Musique et Cinéma.

#### - **en illimité pour tous les autres documents** portant le **logo « Accès libre »**

ACCES LIBRE

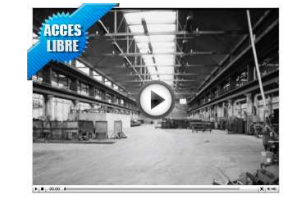

Toutes les ressources n'ont pas les mêmes droits et durées de consultation.

Vous pouvez ainsi consulter une vidéo pendant 48 heures après la première consultation sans avoir à utiliser un nouveau forfait.

Un même numéro de magazine est consultable pendant un an.

Les ressources que vous avez consultées (la licence d'anglais que vous avez ouverte, les magazines consultés, les films que vous avez choisis…), avec leur date de fin de consultation, sont accessibles dans la **rubrique « Mes abonnements »**.

# **Ce que allez trouver dans la « Médi@thèque numérique » :**

La médi@thèque numérique est organisée autour de 5 espaces. Elle propose également un espace sécurisé destiné aux enfants.

#### **Musique**

- o **Des partitions** libres de droit, tombées dans le domaine public
- o **Des créations locales d'autres régions** en accès libre ou au forfait

#### **Cinéma**

Accès au forfait pour la plupart des vidéos avec un délai de visionnage de 48h.

o **Des courts métrages** : une très intéressante sélection de courts métrages parmi les principaux catalogues et manifestations internationales.

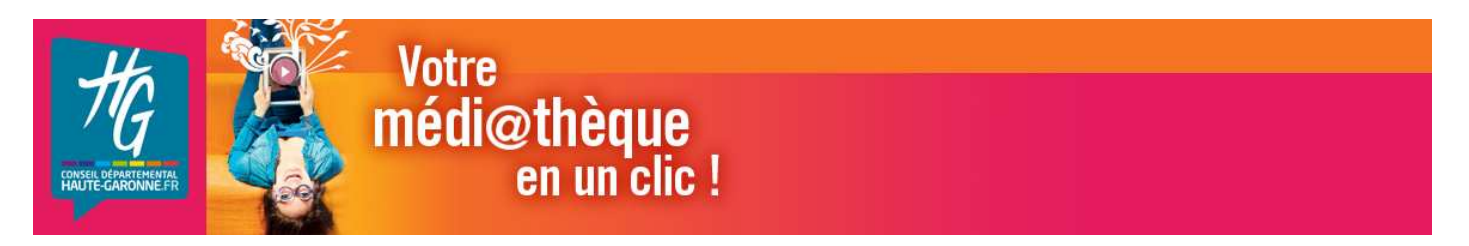

- o **Un très riche catalogue de documentaires** issus de catalogues de producteurs indépendants et des principaux festivals du genre, favorisant notamment le travail du cinéma documentaire d'auteur.
- o **Un catalogue de films de fiction** : des classiques en noir et blanc aux dernières nouveautés, vous avez de quoi vous régaler !

Les films peuvent être proposés en VOD (vidéo à la demande) seulement 4 mois après leur sortie en salle. Ils seront donc annoncés dans la sélection « Nouveautés » de votre plateforme.

Au bout d'un an de mise à disposition, les films sont retirés de la consultation pour environ 1 an afin d'être diffusés en exclusivité sur Canal+. Juste avant de disparaître, ils sont signalés dans la sélection « Dernière chance ! »

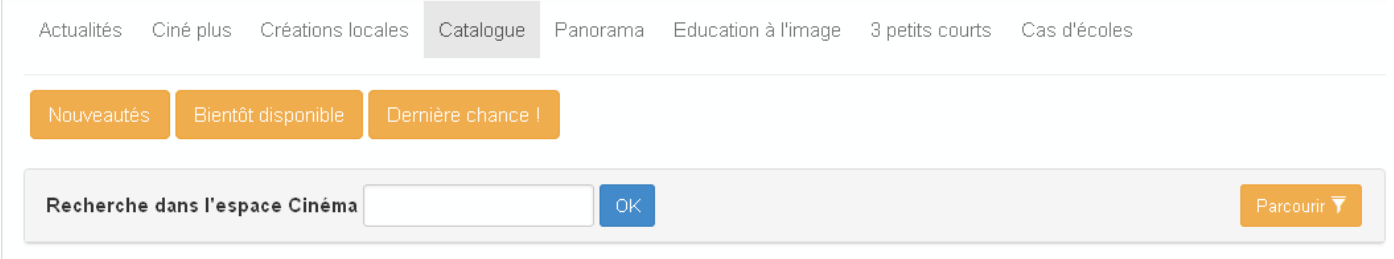

Après cette plage d'exclusivité, ils sont ensuite remis à la consultation en VOD et sont donc à nouveau disponibles sur la plateforme.

Il est ainsi tout à fait normal de voir certains films disparaître du catalogue.

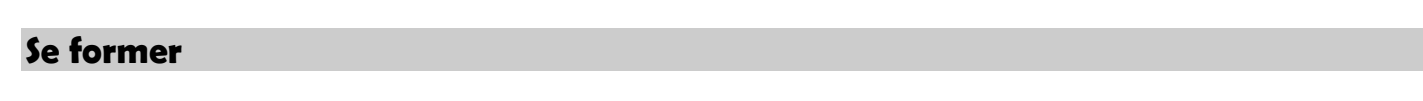

#### **Conférences**

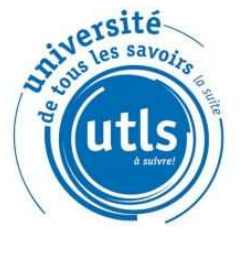

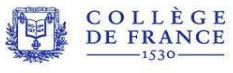

#### **Université de tous les savoirs**

Propose des conférences filmées dans diverses disciplines scientifiques. Projet à l'initiative du gouvernement français afin de vulgariser les dernières avancées de la science Accès libre.

#### **Collège de France**

Des conférences pour offrir le meilleur de la recherche au plus grand nombre.

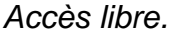

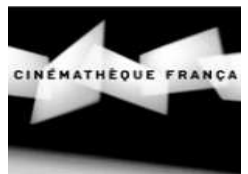

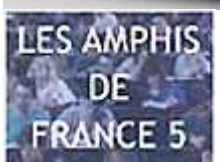

#### **Cinémathèque française**  Conférences, entretiens sur le cinéma

Accès libre

#### **Les amphis de France 5**

Diffusions de vidéocours et de conférences, complétés de documents de soutien. Accès libre

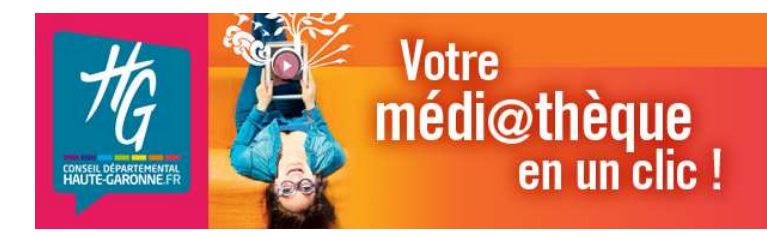

#### **Les Permis**

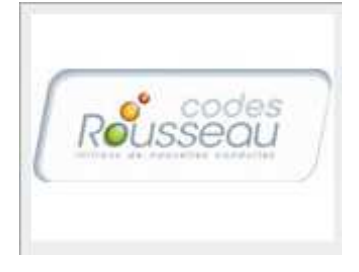

#### **Code de la route, code de la route junior, options côtière et eaux intérieures**

Apprenez ou révisez votre code de la route avec le code rousseau. Cette ressource donne accès au livre d'apprentissage du code de la route interactif. Vous pouvez annoter les pages, zoomer sur les schémas et les photos et regarder les vidéos qui aident à la compréhension des sujets difficiles. Accès libre.

#### **L'informatique**

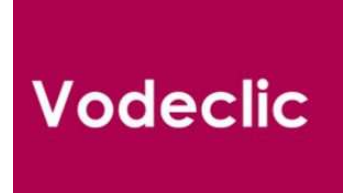

#### **Vodeclic : formation à plus de 350 logiciels**

Microsoft Office, Google Apps, Windows, Mac OSX, messageries, Photoshop, Dreamweaver… Accès libre.

#### **Langues et méthodes FLE**

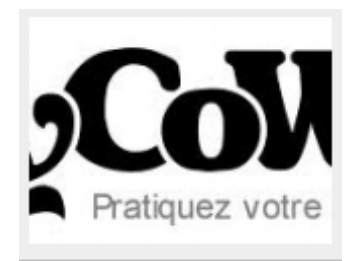

#### **MyCow**

MyCow n'est pas une méthode de langues mais plutôt une solution pour les personnes pratiquant déjà l'anglais et désirant se perfectionner. Vous vous immergerez dans un monde en langue anglaise ou vous pourrez lire ou écouter des articles d'actualité, voir des vidéos, faire des exercices (dictées, mots croisés, questionsréponse sur un texte), tester votre niveau pour passer les différents examens de langues. Accès libre.

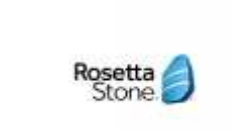

#### **Rosetta stone**

Une méthode américaine d'apprentissage des langues étrangères intuitive, interactive et immersive, basée notamment sur la reconnaissance vocale. Elle s'adresse aux débutants jusqu'au niveau B1 (fin du collège, début lycée).

Environ 25 langues sont proposées.

Cette ressource nécessite un casque avec câble USB et microphone intégré.

Accès au forfait.

Attention, cette ressource est accessible après inscription.

Seul l'apprentissage d'une langue par an et par utilisateur est possible.

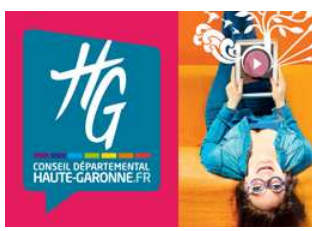

# **Votre** médi@thèque en un clic!

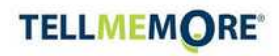

#### **Tellmemore**

Des formations en langues complètes, ludiques et modulables pour débutants et confirmés : elle va jusqu'au niveau C1.

Une dizaine de langues sont proposées. Les programmes de formation sont prédéfinis ou personnalisés en

fonction de vos objectifs.

Exploitation des dernières innovations avec une utilisation intensive de la reconnaissance vocale et une immersion linguistique par le biais de dialogues interactifs et vidéos.

- Evaluation du niveau et des objectifs
- Définition d'un programme de formation personnalisé
- Suivi des progrès grâce aux outils de suivi intégré

• Certification des progrès pour évaluation du niveau par rapport aux principaux tests de langues

- Jusqu'à 2000 heures de cours
- Des règles de grammaire classées par niveau et catégorie Accès au forfait.

Attention, cette ressource est accessible après inscription. Seul l'apprentissage d'une langue par an et par utilisateur est possible. Munissez-vous d'un casque avec microphone intégré.

#### **Orthodidacte**

Plateforme d'apprentissage de l'orthographe et de la langue française. La vocation de ce logiciel est de rendre attrayant l'apprentissage de l'orthographe par l'introduction d'aspects ludiques : jeux vidéo, graphismes, simulation, environnement personnalisé dans les exercices. Différents parcours sont proposés : concours et dictées, orthographe et grammaire, parcours pour **l'apprentissage du Français en langue étrangère**, parcours pour les lycéens. Accès libre.

#### **Le soutien scolaire**

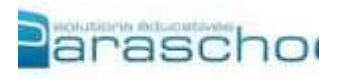

#### **Paraschool**

Paraschool est à ce jour l'éditeur français de services d'accompagnement éducatif en ligne le plus expérimenté avec 330 000 élèves et 40 000 enseignants utilisateurs.

Ludique et interactive, souvent présente en CDI, cette ressource s'adresse aux élèves de la fin du primaire au début du lycée. Accès libre.

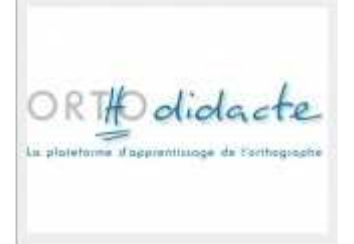

#### **Orthodidacte**

Plateforme d'apprentissage de l'orthographe et de la langue française. La vocation de ce logiciel est de rendre attrayant l'apprentissage de l'orthographe par l'introduction d'aspects ludiques : jeux vidéo, graphismes, simulation, environnement personnalisé dans les exercices. Différents parcours sont proposés : concours et dictées, orthographe et grammaire,

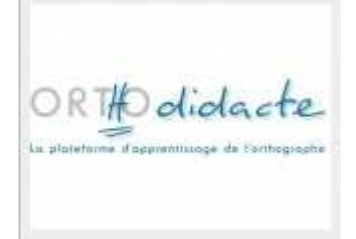

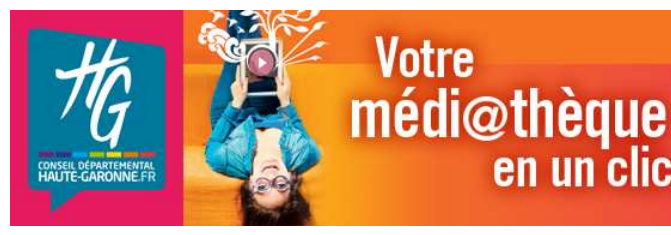

parcours pour l'apprentissage du Français en langue étrangère, parcours pour les lycéens. Accès libre.

#### **L'orientation professionnelle**

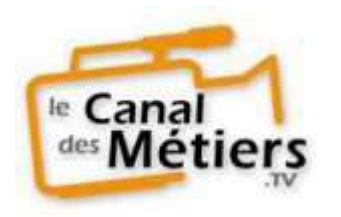

#### **Canal des métiers**

en un clic!

**Votre** 

Espace de découverte des métiers d'avenir et des métiers qui recrutent**,** Le site a pour mission d'apporter aux jeunes et moins jeunes une culture sur les métiers, sur le monde du travail et de l'entreprise en vue de la construction et de la gestion de leur projet professionnel. Accès libre.

#### **Livres**

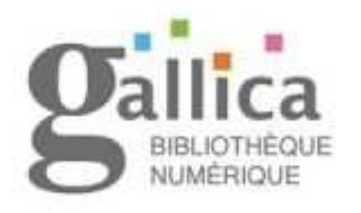

#### **Gallica**

Retrouvez les collections numérisées de la BNF, ainsi qu'une collection de livres téléchargeables.

Elles regroupent des livres numérisés, des cartulaires, des revues, des photos et une collection d'enluminures, soit plus d'un million de références.

Accès libre.

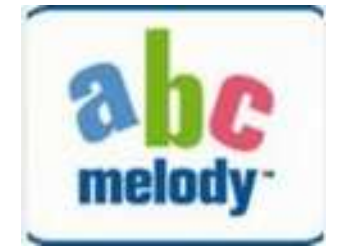

#### **ABC Melody**

Maison d'édition jeunesse spécialisée dans l'initiation précoce aux langues et les voyages, aujourd'hui leader dans l'apprentissage de l'anglais en maternelle et à l'école primaire, elle développe son catalogue numérique afin de promouvoir et accompagner les enfants dans la découverte et la pratique des langues étrangères et régionales.

C'est également une équipe d'auteurs, illustrateurs, musiciens et graphistes des quatre coins du monde, passionnés de voyages et de musique.

Accès libre.

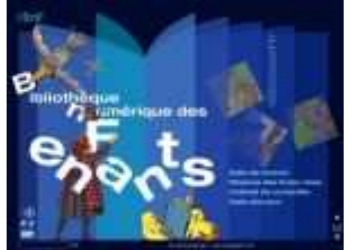

#### **BNF des enfants**

Cet espace est dédié aux jeunes de 8 à 12 ans, véritable introduction à l'univers de l'écrit et de l'image où l'enfant trouvera des ressources et des outils pour découvrir, s'étonner, fabriquer, communiquer… Accès libre

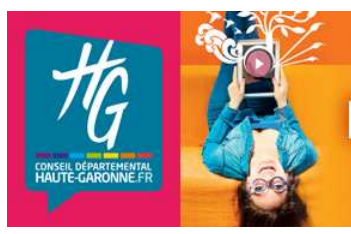

# **Votre** médi@thèque en un clic!

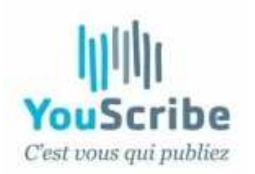

#### **YouScribe**

Plateforme communautaire française de partage et de vente de livres et écrits numériques. Accès libre

#### **Presse**

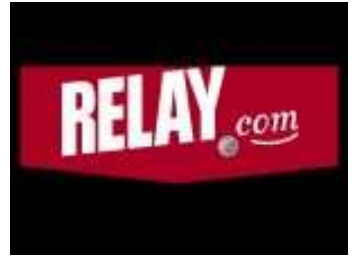

#### **Relay**

Voici, Elle, Femme Actuelle, Géo, Marie-Claire, Première, Le Point, Lire, L'Obs ...

Actualités, culture, magazines féminins ou de sports, vous avez accès à plusieurs centaines d'hebdomadaires ou mensuels à feuilleter.... Chaque revue consultée est conservée 1 an dans vos abonnements.

#### Accès au forfait **Arrêt sur image**

# **@RRET SUR IMAGES**

La vocation principale d'@rrêt sur images est de proposer une réflexion critique sur les médias, en totale indépendance par rapport à tous les pouvoirs, institutions, entreprises, annonceurs, ou autres médias.

Par ailleurs, dans certains domaines (critique littéraire, économie) le site ne se contente plus de critiquer les médias existants mais entreprend ponctuellement de suppléer à leurs carences en produisant des articles et des émissions qui lui semblent faire défaut dans l'offre existante.

Accès libre

#### **Espace enfants (jusqu'à 14 ans)**

Cet espace sécurisé rassemble l'ensemble des ressources destinées aux enfants contenues dans la plateforme « Médi@thèque numérique ». Les enfants ne peuvent pas avoir accès à l'espace adulte. Ce « sous-site » est composé de 5 « sous-espaces » :

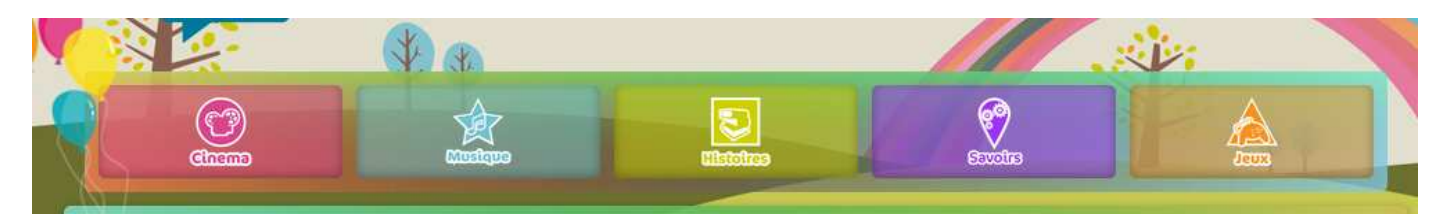

#### **Cinéma**

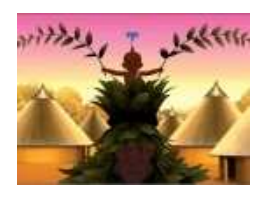

Plus de 300 films d'animation. Accès au forfait avec un délai de visionnage de 48h

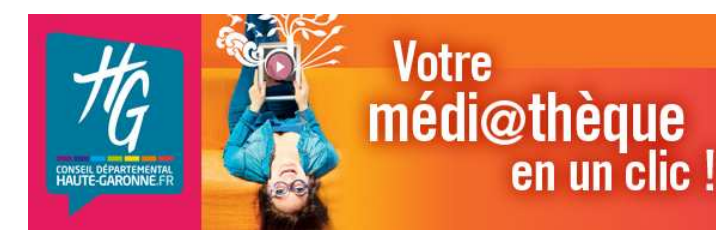

#### **Musique**

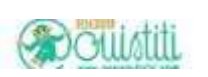

Emissions et musique à écouter partout. Accès libre

#### **Histoires**

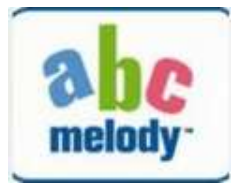

#### **ABC Melody**

Des histoires interactives pour que les enfants s'initient aux langues et aux voyages. Accès libre.

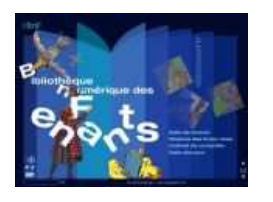

#### **BNF des enfants**

Cet espace est dédié aux jeunes de 8 à 12 ans, véritable introduction à l'univers de l'écrit et de l'image où l'enfant trouvera des ressources et des outils pour découvrir, s'étonner, fabriquer, communiquer… Accès libre

#### **Savoirs**

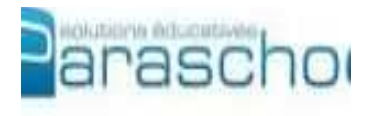

#### **Paraschool**

Accompagnement éducatif en ligne pour les élèves de la fin du primaire au début du lycée. Accès libre.

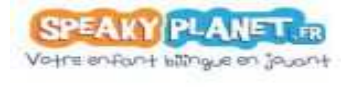

#### **Speaky Planet**

Donnez à vos enfants la chance de pouvoir apprendre l'anglais. Accès libre.

#### **Jeux**

- o **Tibao** : le personnage et l'environnement de Tibao ne sont pas s'en rappeler l'univers de Kirikou.
- o **Dragons et compagnie** : pénétrez l'univers mystérieux des animaux marins d'Asie, découvrez des figures fascinantes, parfois drôles ou effrayantes qui vous feront voyager au coeur de l'art asiatique. Ressource créée par le musée Guimet, musée national des arts asiatiques. Jeu éducatif destiné aux enfants entre 5 et 12 ans.
- Monument, jeu d'enfant : jeu d'aventure basé sur l'histoire de France. Un fantastique voyage dans le temps, à la recherche de trésor disparu… Accès libre.

**Vous êtes bloqué dans l'espace enfants ?** 

Effectivement, une fois dans l'espace Enfants, un blocage assure aux enfants une connexion sécurisée.

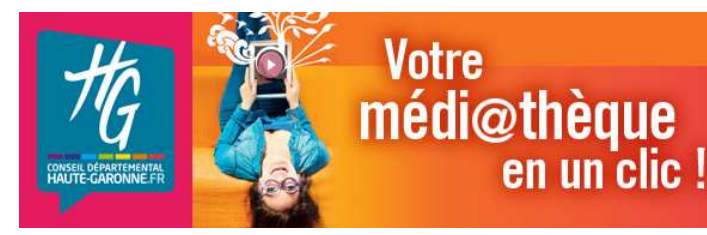

Pour en sortir :

Si vous étiez connecté, cliquez en haut à droite sur Déconnexion : vous êtes renvoyé sur l'accueil du portail.

Si vous n'étiez pas connecté, cliquez en haut à droite sur Je me connecte, vous pouvez alors vous connecter ou cliquer sur *Je découvre le site avant de m'inscrire* pour revenir sur la page d'accueil.

### **Comment rechercher dans le catalogue ?**

Tout le catalogue est consultable au travers d'une recherche rapide et disponible en page d'accueil ou d'une recherche avancée multicritères dans chaque espace.

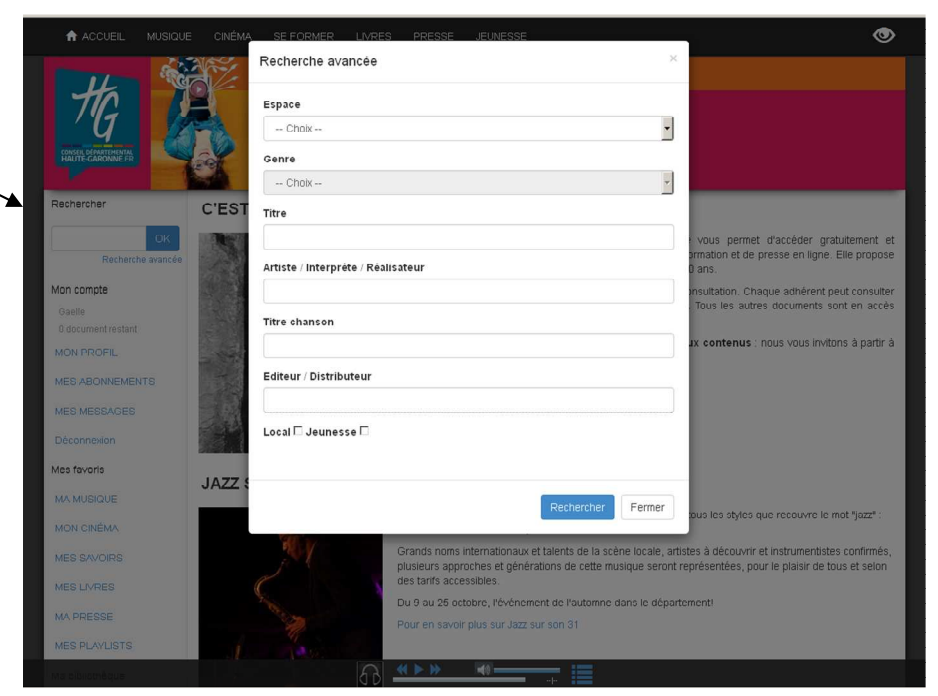

Vous pouvez également utiliser l'onglet « Catalogue » de chaque espace et utiliser les rubriques genres, catégories pour filtrer vos recherches ou trier par date de mise en ligne, titre… Vous pouvez également rechercher par ordre alphabétique.

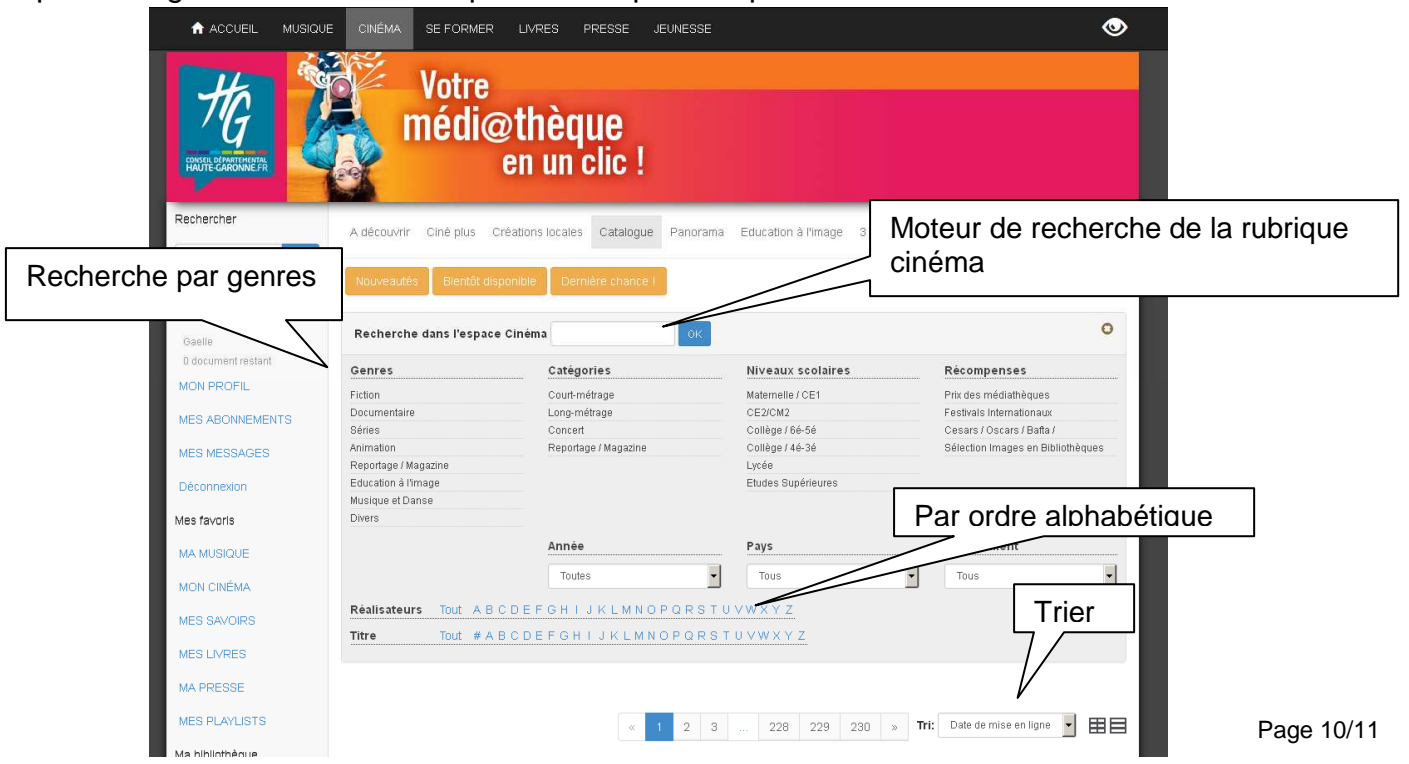

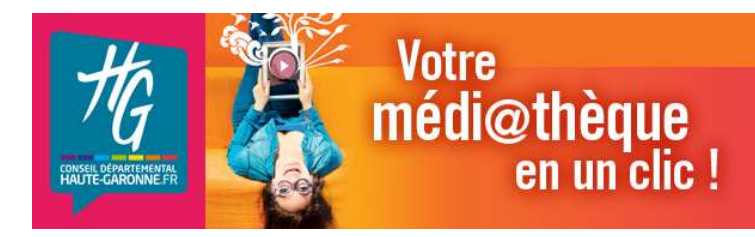

#### **Votre espace personnel**

Dans le menu de gauche, vous allez retrouver :

#### **Mon compte**

Mon profil : pour modifier mes données personnelles (mot de passe…)

Mes abonnements : vous retrouvez ici un historique de votre consommation de documents « forfait » par mois, votre solde restant par mois et vos abonnements en cours, c'est-à-dire les ressources en accès restreint (au forfait) que vous avez consultées et leur date de fin de consultation qui diffère d'une ressource à l'autre.

Mes messages : pour envoyer un mail à sa bibliothèque

Deconnexion : pour vous déconnecter

#### **Mes favoris**

Vous pouvez, pour chaque ressource, la mettre en favoris.

#### **Donnez votre avis sur un document**

Vous avez la possibilité de donner et partager votre avis sur un document. Il faut cliquer sur l'onglet « donnez votre avis », inscrire le commentaire, donner une note et enregistrer.

Dans vos commentaires. merci d'utiliser une langue soignée, compréhensible de tous, de ne pas inscrire de commentaires incitants à la haine, à la discrimination raciale, faisant l'apologie de la violence ou contraire à la morale.

Tout commentaire de ce type sera retiré de la mise en ligne. L'administrateur du site se donne le droit de modifier tout avis utilisant

une langue non compréhensible.

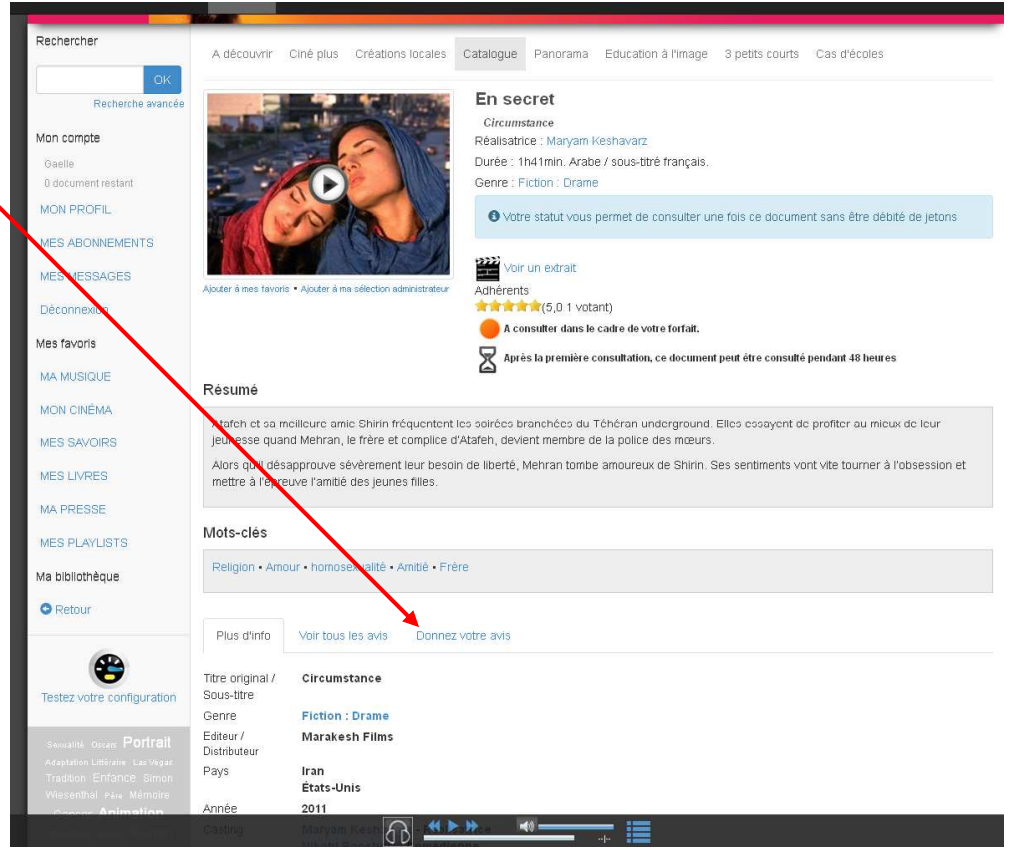